# Package 'ore'

December 5, 2023

<span id="page-0-0"></span>Version 1.7.4.1

Date 2023-12-04

Title An R Interface to the Onigmo Regular Expression Library

Author Jon Clayden, based on Onigmo by K. Kosako and K. Takata

Maintainer Jon Clayden <code@clayden.org>

Suggests crayon, rex, tinytest, covr

Description Provides an alternative to R's built-in functionality for handling regular expressions, based on the Onigmo library. Offers first-class compiled regex objects, partial matching and function-based substitutions, amongst other features.

Encoding UTF-8

**Biarch** true

License BSD 3 clause + file LICENCE

Collate workspace.R file.R dict.R ore.R match.R es.R zzz.R

URL <https://github.com/jonclayden/ore>

BugReports <https://github.com/jonclayden/ore/issues> RoxygenNote 7.1.1 NeedsCompilation yes Repository CRAN Date/Publication 2023-12-05 00:20:02 UTC

# R topics documented:

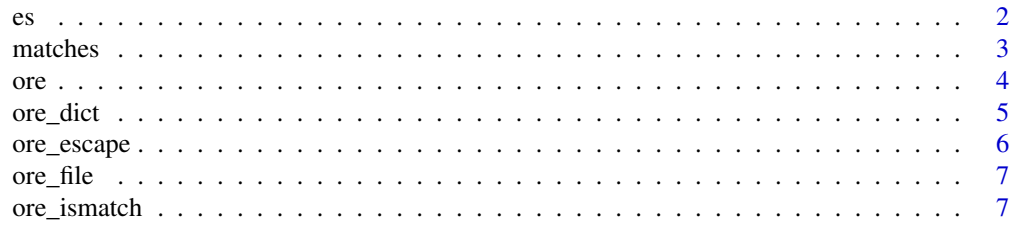

<span id="page-1-0"></span>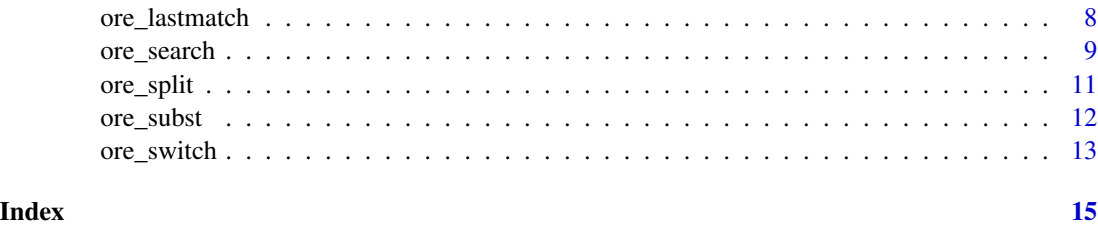

#### es *Expression substitution*

#### Description

Evaluate R expressions and substitute their values into one or more strings.

#### Usage

es(text, round = NULL, signif = NULL, envir = parent.frame())

## Arguments

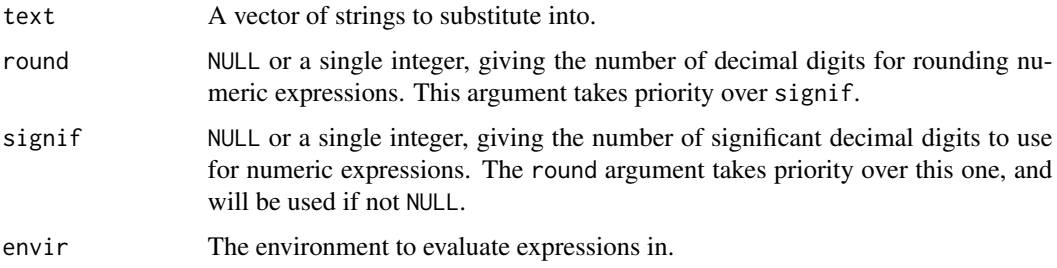

#### Details

Each part of the string surrounded by "#{}" is extracted, evaluated as R code in the specified environment, and then its value is substituted back into the string. The literal string "#{}" can be obtained by escaping the hash character, viz. "\\#{}". The block may contain multiple R expressions, separated by semicolons, but may not contain additional braces. Its value will be coerced to character mode, and if the result has multiple elements then the source string will be duplicated.

#### Value

The final strings, with expression values substituted into them.

#### See Also

[ore\\_subst](#page-11-1)

#### <span id="page-2-0"></span>matches 3

#### Examples

```
es("pi is #{pi}")
es("pi is \\{ \mu\}')
es("The square-root of pi is approximately #{sqrt(pi)}", signif=4)
es("1/(1+x) for x=3 is \#{x \leftarrow 3; 1/(1+x)}")
```
#### <span id="page-2-1"></span>matches *Extract matching substrings*

#### <span id="page-2-2"></span>Description

These functions extract entire matches, or just subgroup matches, from objects of class "orematch". They can also be applied to lists of these objects, as returned by [ore\\_search](#page-8-1) when more than one string is searched. For other objects they return NA.

#### Usage

```
matches(object, ...)
## S3 method for class 'orematches'
matches(object, simplify = TRUE, ...)## S3 method for class 'orematch'
matches(object, ...)
## Default S3 method:
matches(object, ...)
groups(object, ...)
## S3 method for class 'orematches'
groups(object, simplify = TRUE, ...)## S3 method for class 'orematch'
groups(object, ...)
## S3 method for class 'orearg'
groups(object, ...)
## Default S3 method:
groups(object, ...)
```
#### **Arguments**

object An R object. Methods are provided for generic lists and "orematch" objects. If no object is provided (i.e. the method is called with no arguments), the value of [ore\\_lastmatch](#page-7-1) will be used as a default.

<span id="page-3-0"></span>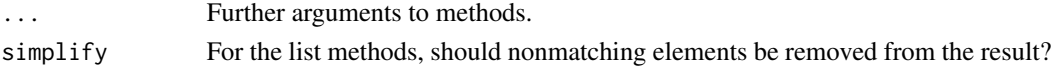

A vector, matrix, array, or list of the same, containing full matches or subgroups. If simplify is TRUE, the result may have a dropped attribute, giving the indices of nonmatching elements.

#### See Also

[ore\\_search](#page-8-1)

<span id="page-3-1"></span>ore *Oniguruma regular expressions*

# Description

Create, test for, and print objects of class "ore", which represent Oniguruma regular expressions. These are unit-length character vectors with additional attributes, including a pointer to the compiled version.

#### Usage

```
ore(..., options = "", encoding = getOption("ore.encoding"),syntax = c("ruby", "fixed")
```
is\_ore(x)

## S3 method for class 'ore'  $print(x, \ldots)$ 

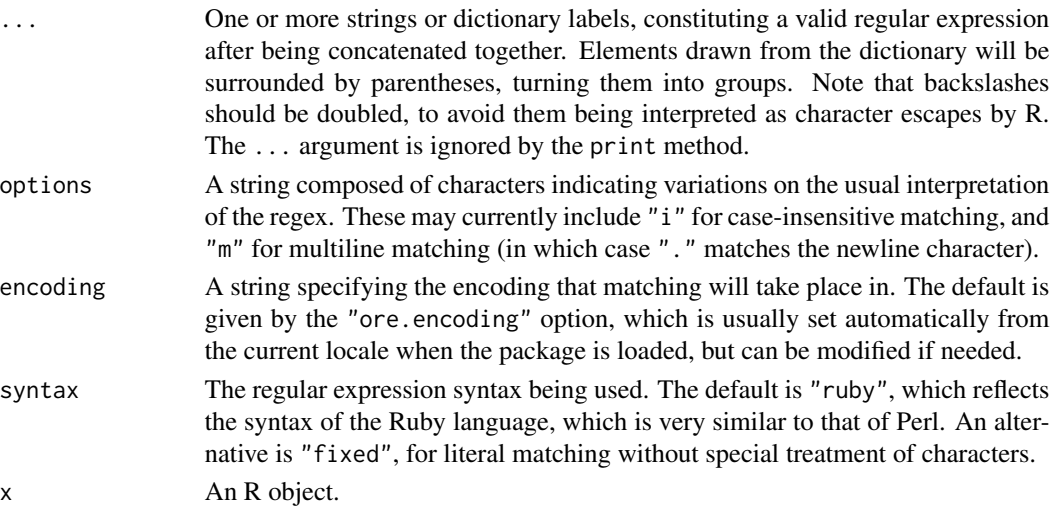

<span id="page-4-0"></span>ore\_dict 5

#### Value

The ore function returns the final pattern, with class "ore" and the following attributes:

.compiled A low-level pointer to the compiled version of the regular expression.

options Options, copied from the argument of the same name.

encoding The specified or detected encoding.

syntax The specified syntax type.

nGroups The number of groups in the pattern.

groupNames Group names, if applicable.

The is\_ore function returns a logical vector indicating whether its argument represents an "ore" object.

#### See Also

For full details of supported syntax, please see [https://raw.githubusercontent.com/k-takata/](https://raw.githubusercontent.com/k-takata/Onigmo/master/doc/RE) [Onigmo/master/doc/RE](https://raw.githubusercontent.com/k-takata/Onigmo/master/doc/RE). The [regex](#page-0-0) page is also useful as a quick reference, since PCRE (used by base R) and Oniguruma (used by ore) have similar features. See [ore\\_dict](#page-4-1) for details of the pattern dictionary.

#### Examples

# This matches a positive or negative integer ore("-?\\d+")

# This matches words of exactly four characters ore("\\b\\w{4}\\b")

<span id="page-4-1"></span>ore\_dict *Get or set entries in the pattern dictionary*

#### Description

This function allows the user to get or set entries in the pattern dictionary, a library of regular expressions whose elements can be referred to by name in [ore](#page-3-1), and therefore easily reused.

#### Usage

```
ore_dict(..., enclos = parent.frame())
```
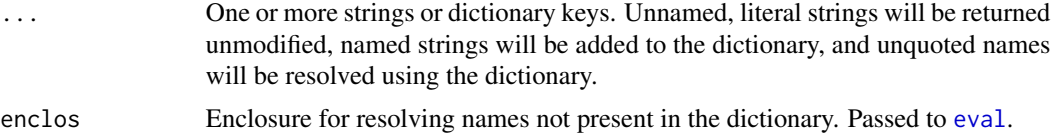

<span id="page-5-0"></span>If no arguments are provided, the whole dictionary is returned. Otherwise the return value is a (possibly named) character vector of resolved strings.

#### See Also

[ore](#page-3-1), which passes its arguments through this function

#### Examples

```
# Literal strings are returned as-is
ore_dict("protocol")
# Named arguments are added to the dictionary
ore_dict(protocol="\\w+://")
# ... and can be retrieved by name
ore_dict(protocol)
```
ore\_escape *Escape regular expression special characters*

#### Description

Escape characters that would usually be interpreted specially in a regular expression, returning a modified version of the argument. This can be useful when incorporating a general-purpose string into a larger regex.

#### Usage

ore\_escape(text)

#### Arguments

text A character vector.

#### Value

A modified version of the argument, with special characters escaped by prefixing them with a backslash.

#### See Also

[ore](#page-3-1)

<span id="page-6-1"></span><span id="page-6-0"></span>

# Description

Identify a file path to be used as a text source for a subsequent call to [ore\\_search](#page-8-1).

# Usage

```
ore_file(path, encoding = getOption("ore.encoding"), binary = FALSE)
```
## Arguments

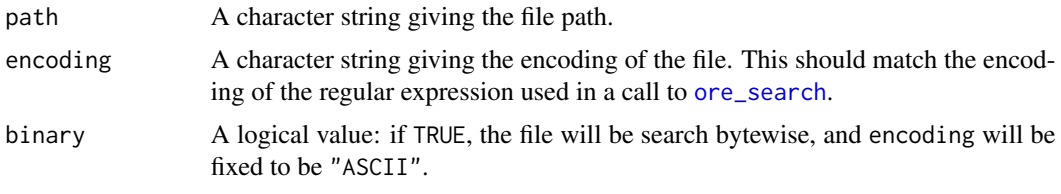

# Value

A string of class "orefile", with the encoding and binary arguments stored as attributes.

#### See Also

[ore\\_search](#page-8-1) for actually searching through the file.

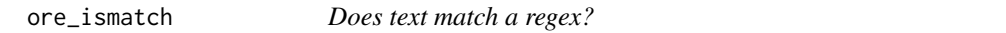

# Description

These functions test whether the elements of a character vector match a Oniguruma regular expression. The actual match can be retrieved using [ore\\_lastmatch](#page-7-1).

#### Usage

```
ore_ismatch(regex, text, keepNA = getOption("ore.keepNA", FALSE), ...)
X %~% Y
X %~~% Y
```
X %~|% Y

#### <span id="page-7-0"></span>**Arguments**

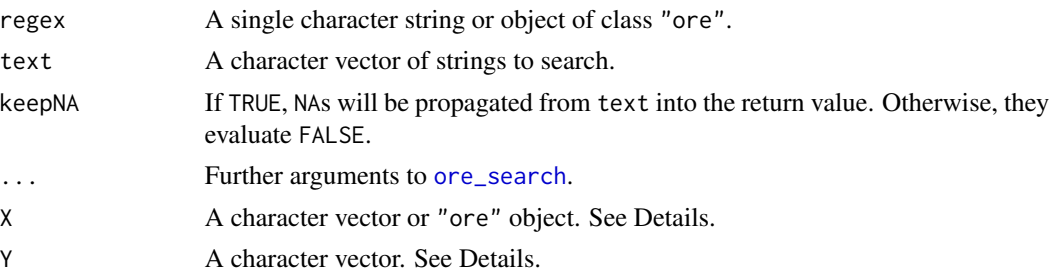

#### Details

The %~% infix shorthand corresponds to ore\_ismatch(...,all=FALSE), while %~~% corresponds to ore\_ismatch(...,all=TRUE). Either way, the first argument can be an "ore" object, in which case the second is the text to search, or a character vector, in which case the second argument is assumed to contain the regex. The %~|% shorthand returns just those elements of the text vector which match the regular expression.

#### Value

A logical vector, indicating whether elements of text match regex, or not.

#### See Also

[ore\\_search](#page-8-1)

# Examples

```
# Test for the presence of a vowel
ore_ismatch("[aeiou]", c("sky","lake")) # => c(FALSE,TRUE)
```

```
# The same thing, in shorter form
c("sky","lake") %~% "[aeiou]"
```

```
# Same again: the first argument must be an "ore" object this way around
ore("[aeiou]") %~% c("sky","lake")
```
<span id="page-7-1"></span>ore\_lastmatch *Retrieve the last match*

#### **Description**

This function can be used to obtain the "orematch" object, or list, corresponding to the last call to [ore\\_search](#page-8-1). This can be useful after performing a search implicitly, for example with %~%.

#### Usage

```
ore_lastmatch(simplify = TRUE)
```
# <span id="page-8-0"></span>ore\_search 9

#### **Arguments**

simplify If TRUE and the last match was against a single string, then the "orematch" object will be returned, instead of a list with one element.

#### Value

An "orematch" object or list. See [ore\\_search](#page-8-1) for details.

<span id="page-8-1"></span>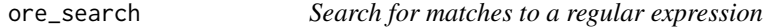

#### Description

Search a character vector, or the content of a file or connection, for one or more matches to an Oniguruma-compatible regular expression. Printing and indexing methods are available for the results. ore\_match is an alias for ore\_search.

#### Usage

```
ore_search(regex, text, all = FALSE, start = 1L, simplify = TRUE,
  incremental = !all)
is_orematch(x)
## S3 method for class 'orematch'
x[j, k, ...]
## S3 method for class 'orematches'
x[i, j, k, ...]
## S3 method for class 'orematch'
print(x, lines = getOption("ore.lines", 0L),
  context = getOption("ore.context", 30L), width = getOption("width", 80L),
  ...)
## S3 method for class 'orematches'
print(x, lines = getOption("ore.lines", 0L), simplify = TRUE, ...)
```
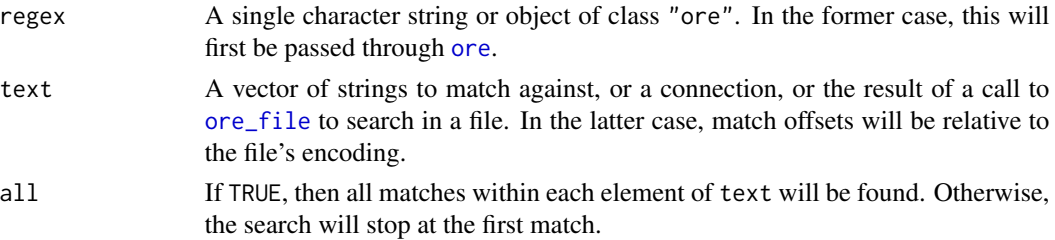

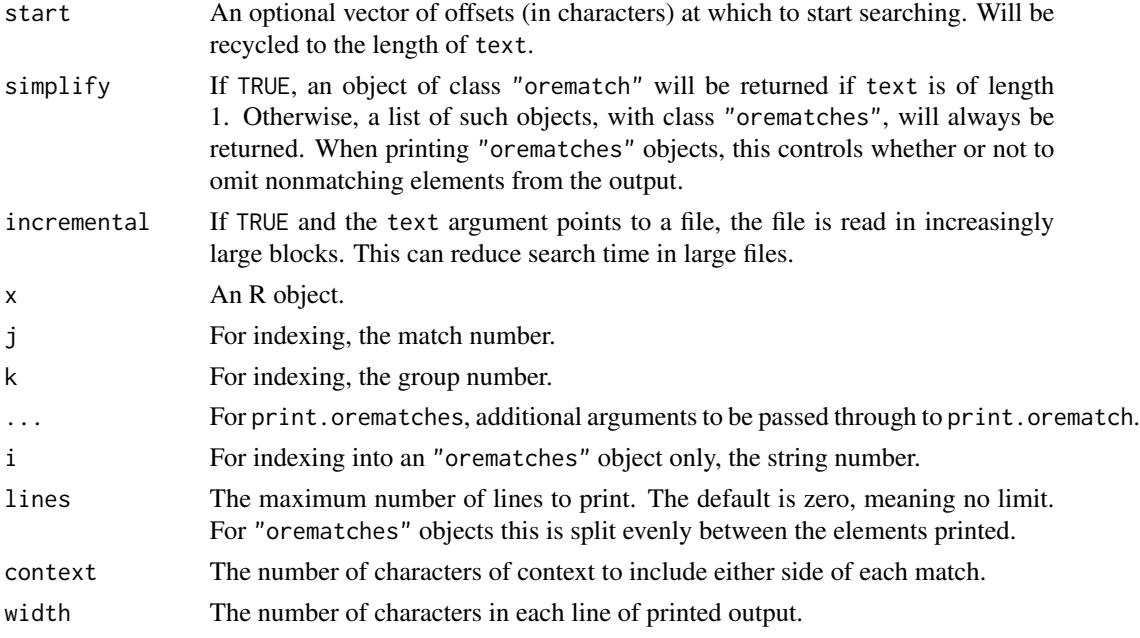

For ore\_search, an "orematch" object, or a list of the same, each with elements

- text A copy of the text element for the current match, if it was a character vector; otherwise a single string with the content retrieved from the file or connection. If the source was a binary file (from ore\_file(..., binary=TRUE)) then this element will be NULL.
- nMatches The number of matches found.
- offsets The offsets (in characters) of each match.
- byteOffsets The offsets (in bytes) of each match.
- lengths The lengths (in characters) of each match.
- byteLengths The lengths (in bytes) of each match.
- matches The matched substrings.
- groups Equivalent metadata for each parenthesised subgroup in regex, in a series of matrices. If named groups are present in the regex then dimnames will be set appropriately.

For is\_orematch, a logical vector indicating whether the specified object has class "orematch". For extraction with one index, a vector of matched substrings. For extraction with two indices, a vector or matrix of substrings corresponding to captured groups.

#### Note

Only named \*or\* unnamed groups will currently be captured, not both. If there are named groups in the pattern, then unnamed groups will be ignored.

By default the print method uses the crayon package (if it is available) to determine whether or not the R terminal supports colour. Alternatively, colour printing may be forced or disabled by setting the "ore.colour" (or "ore.color") option to a logical value.

#### <span id="page-10-0"></span>ore\_split 11

## See Also

[ore](#page-3-1) for creating regex objects; [matches](#page-2-1) and [groups](#page-2-2) for an alternative to indexing for extracting matching substrings.

#### Examples

```
# Pick out pairs of consecutive word characters
match <- ore_search("(\\w)(\\w)", "This is a test", all=TRUE)
# Find the second matched substring ("is", from "This")
match[2]
# Find the content of the second group in the second match ("s")
match[2,2]
```
# ore\_split *Split strings using a regex*

#### Description

This function breaks up the strings provided at regions matching a regular expression, removing those regions from the result. It is analogous to the [strsplit](#page-0-0) function in base R.

#### Usage

```
ore_split(regex, text, start = 1L, simplify = TRUE)
```
# Arguments

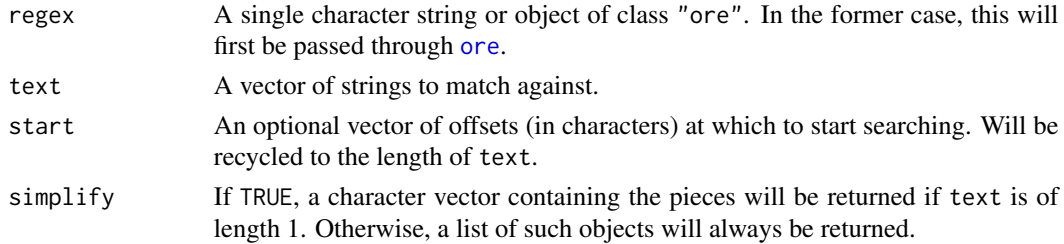

# Value

A character vector or list of substrings.

#### See Also

[ore\\_search](#page-8-1)

#### Examples

```
ore_split("-?\\d+", "I have 2 dogs, 3 cats and 4 hamsters")
```
#### Description

These functions substitute new text into strings in regions that match a regular expression. The substitutions may be simple text, may include references to matched subgroups, or may be created by an R function.

#### Usage

```
ore_subst(regex, replacement, text, ..., all = FALSE, start = 1L)
ore_repl(regex, replacement, text, ..., all = FALSE, start = 1L,
  simplify = TRUE)
```
# Arguments

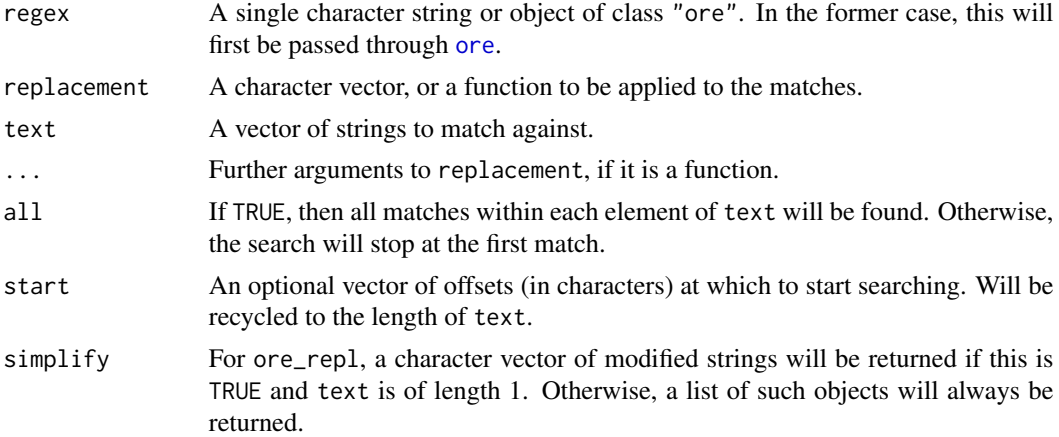

#### Details

These functions differ in how they are vectorised. ore\_subst vectorises over matches, and returns a vector of the same length as the text argument. If multiple replacements are given then they are applied to matches in turn. ore\_repl vectorises over replacements, replicating the elements of text as needed, and (in general) returns a list the same length as text, whose elements are character vectors each of the same length as replacement (or its return value, if a function). Each string combines the first replacement for each match, the second, and so on.

If replacement is a character vector, its component strings may include back-references to captured substrings. " $\sqrt{8}$ " corresponds to the whole matching substring, " $\sqrt{1}$ " is the first captured group, and so on. Named groups may be referenced as "\\k<name>".

If replacement is a function, then it will be passed as its first argument an object of class "orearg". This is a character vector containing as its elements the matched substrings, and with an attribute containing the matches for parenthesised subgroups, if there are any. A [groups](#page-2-2) method is available

# <span id="page-12-0"></span>ore\_switch 13

for this class, so the groups attribute can be easily obtained that way. The substitution function will be called once per element of text by ore\_subst, and once per match by ore\_repl.

#### Value

Versions of text with the substitutions made.

### See Also

[ore\\_search](#page-8-1)

#### Examples

```
# Simple text substitution (produces "no dogs")
ore_subst("\\d+", "no", "2 dogs")
# Back-referenced substitution (produces "22 dogs")
ore_subst("(\\d+)", "\\1\\1", "2 dogs")
# Function-based substitution (produces "4 dogs")
ore_subst("\\d+", function(i) as.numeric(i)^2, "2 dogs")
```
ore\_switch *String multiplexing*

#### Description

This function maps one character vector to another, based on sequential matching to a series of regular expressions. The return value corresponding to each element in the source text is chosen based on the first matching regex: once matched, later options are ignored.

# Usage

```
ore_switch(text, ..., options = "", encoding = getOption("ore.encoding"))
```
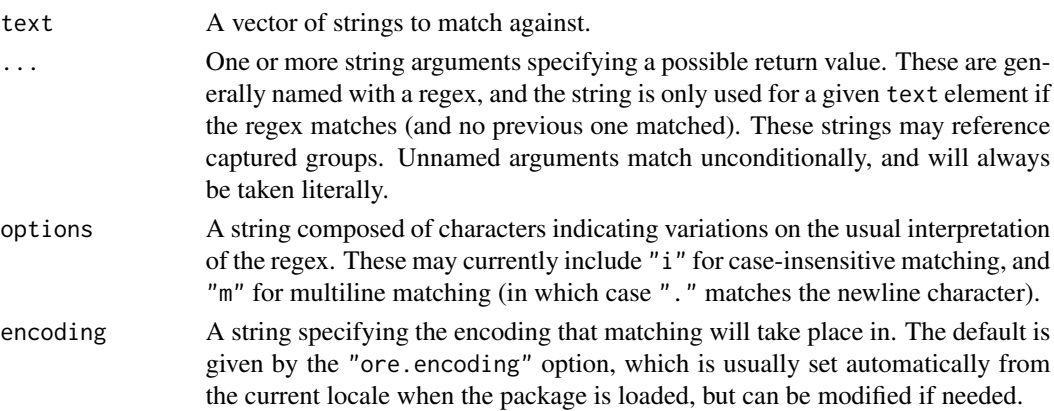

<span id="page-13-0"></span>A character vector of the same length as text, containing the multiplexed strings. If none of the regexes matched, the corresponding element will be NA.

# See Also

[ore\\_subst](#page-11-1) for details of back-reference syntax.

# Examples

```
# Extract digits where present; otherwise return zero
ore_switch(c("2 dogs","no dogs"), "\\d+"="\\0", "0")
```
# <span id="page-14-0"></span>Index

```
[.orematch (ore_search), 9
[.orematches (ore_search), 9
%~% (ore_ismatch), 7
%~~% (ore_ismatch), 7
es, 2
eval, 5
groups, 11, 12
groups (matches), 3
is.ore (ore), 4
is.orematch (ore_search), 9
is_ore (ore), 4
is_orematch (ore_search), 9
matches, 3, 11
ore, 4, 5, 6, 9, 11, 12
ore.dict (ore_dict), 5
ore.escape (ore_escape), 6
ore.file (ore_file), 7
ore.ismatch (ore_ismatch), 7
ore.lastmatch (ore_lastmatch), 8
ore.match (ore_search), 9
ore.repl (ore_subst), 12
ore.search (ore_search), 9
ore.split (ore_split), 11
ore.subst (ore_subst), 12
ore.switch (ore_switch), 13
ore_dict, 5, 5
ore_escape, 6
ore_file, 7, 9
ore_ismatch, 7
ore_lastmatch, 3, 7, 8
ore_match (ore_search), 9
ore_repl (ore_subst), 12
ore_search, 3, 4, 7–9, 9, 11, 13
ore_split, 11
ore_subst, 2, 12, 14
ore_switch, 13
```
orefile *(*ore\_file*)*, [7](#page-6-0) orematch *(*ore\_search*)*, [9](#page-8-0) orematches *(*ore\_search*)*, [9](#page-8-0)

print.ore *(*ore*)*, [4](#page-3-0) print.orematch *(*ore\_search*)*, [9](#page-8-0) print.orematches *(*ore\_search*)*, [9](#page-8-0)

regex, *[5](#page-4-0)*

strsplit, *[11](#page-10-0)*